*Forex Management Formulas...* 1/10

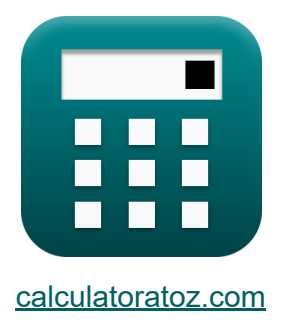

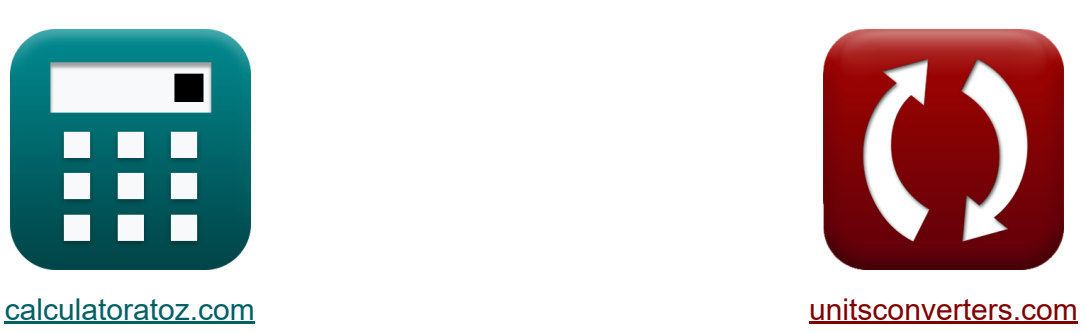

# **Forex-beheer Formules**

[Rekenmachines!](https://www.calculatoratoz.com/nl) Voorbeelden! [Conversies!](https://www.unitsconverters.com/nl)

Voorbeelden!

Bladwijzer **[calculatoratoz.com](https://www.calculatoratoz.com/nl)**, **[unitsconverters.com](https://www.unitsconverters.com/nl)**

Breedste dekking van rekenmachines en groeiend - **30.000\_ rekenmachines!** Bereken met een andere eenheid voor elke variabele - **In ingebouwde eenheidsconversie!**

Grootste verzameling maten en eenheden - **250+ metingen!**

DEEL dit document gerust met je vrienden!

*[Laat hier uw feedback achter...](https://docs.google.com/forms/d/e/1FAIpQLSf4b4wDgl-KBPJGChMJCxFlqrHvFdmw4Z8WHDP7MoWEdk8QOw/viewform?usp=pp_url&entry.1491156970=Forex-beheer%20Formules)*

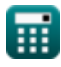

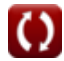

# **Lijst van 14 Forex-beheer Formules**

# **Forex-beheer**

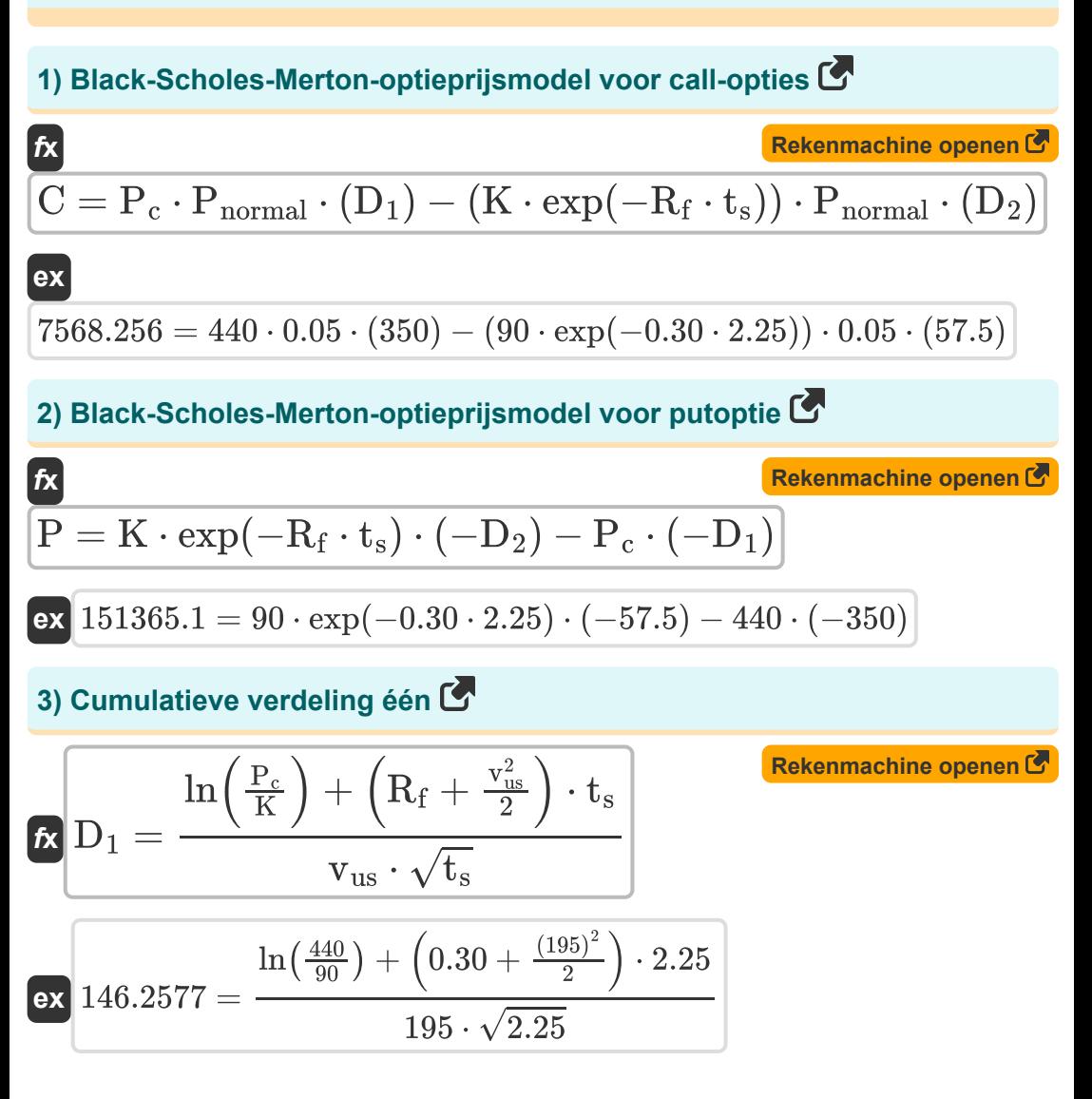

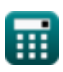

**Forex Management Formulas... 3/10** 

4) Cumulative verdeling twee  
\n
$$
\begin{array}{ll}\n\mathbf{f}(\mathbf{b}) & \mathbf{f}(\mathbf{b}) & \mathbf{f}(\mathbf{b}) \\
\hline\n\mathbf{f}(\mathbf{b}) & \mathbf{f}(\mathbf{b}) & \mathbf{f}(\mathbf{b}) \\
\hline\n\mathbf{f}(\mathbf{b}) & \mathbf{f}(\mathbf{b}) & \mathbf{f}(\mathbf{b}) \\
\hline\n\mathbf{f}(\mathbf{b}) & \mathbf{f}(\mathbf{b}) & \mathbf{f}(\mathbf{b}) \\
\hline\n\mathbf{f}(\mathbf{b}) & \mathbf{f}(\mathbf{b}) & \mathbf{f}(\mathbf{b}) \\
\hline\n\mathbf{f}(\mathbf{b}) & \mathbf{f}(\mathbf{b}) & \mathbf{f}(\mathbf{b}) \\
\hline\n\mathbf{f}(\mathbf{b}) & \mathbf{f}(\mathbf{b}) & \mathbf{f}(\mathbf{b}) & \mathbf{f}(\mathbf{b}) \\
\hline\n\mathbf{f}(\mathbf{b}) & \mathbf{f}(\mathbf{b}) & \mathbf{f}(\mathbf{b}) & \mathbf{f}(\mathbf{b}) \\
\hline\n\mathbf{f}(\mathbf{b}) & \mathbf{f}(\mathbf{b}) & \mathbf{f}(\mathbf{b}) & \mathbf{f}(\mathbf{b}) \\
\hline\n\mathbf{f}(\mathbf{b}) & \mathbf{f}(\mathbf{b}) & \mathbf{f}(\mathbf{b}) & \mathbf{f}(\mathbf{b}) \\
\hline\n\mathbf{f}(\mathbf{b}) & \mathbf{f}(\mathbf{b}) & \mathbf{f}(\mathbf{b}) & \mathbf{f}(\mathbf{b}) \\
\hline\n\mathbf{f}(\mathbf{b}) & \mathbf{f}(\mathbf{b}) & \mathbf{f}(\mathbf{b}) & \mathbf{f}(\mathbf{b}) \\
\hline\n\mathbf{f}(\mathbf{b}) & \mathbf{f}(\mathbf{b}) & \mathbf{f}(\mathbf{b}) \\
\hline\n\mathbf{f}(\mathbf{b}) & \mathbf{f}(\mathbf{b}) & \mathbf{f}(\mathbf{b}) \\
\hline\n\mathbf{f}(\mathbf{b}) & \mathbf{f}(\mathbf{b}) & \mathbf{f}(\mathbf{b}) \\
\hline\n\mathbf{f}(\mathbf{b}) & \mathbf{f
$$

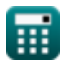

**Forex Management Formulas... All 10** *All* **10** *All* **10** 

# **8) Koopkrachtpariteitstheorie met behulp van inflatie**

| $E_f = \left(\frac{1 + \text{Ih}}{1 + \text{If}}\right) - 1$  | <b>Rekenmachine open of</b> |
|---------------------------------------------------------------|-----------------------------|
| ex $0.037313 = \left(\frac{1 + 0.39}{1 + 0.34}\right) - 1$    |                             |
| 9) Pariteit van rentetarieven C                               |                             |
| $E_k = Sp \cdot \left(\frac{1 + I_Q}{1 + I_B}\right)$         |                             |
| ex $27.25191 = 21 \cdot \left(\frac{1 + 16}{1 + 12.1}\right)$ |                             |
| 10) Positiegrootte in Forex C                                 |                             |
| $E_f = \frac{A_E \cdot R_{f\%}}{S_{LP} \cdot P_{VF}}$         |                             |
| ex $1200 = \frac{45 \cdot 4}{15 \cdot 0.01}$                  |                             |
| 11) Uitbetaaling voor belkoper C                              |                             |
| $E_f = \frac{1200}{S_{LP} \cdot P_{VF}}$                      |                             |
| 1200 = max $(0, S_T - X)$                                     |                             |
| 13 = max $(0, 29 - 26)$                                       |                             |

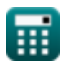

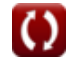

**Forex Management Formulas... Forex Management Formulas...** 5/10

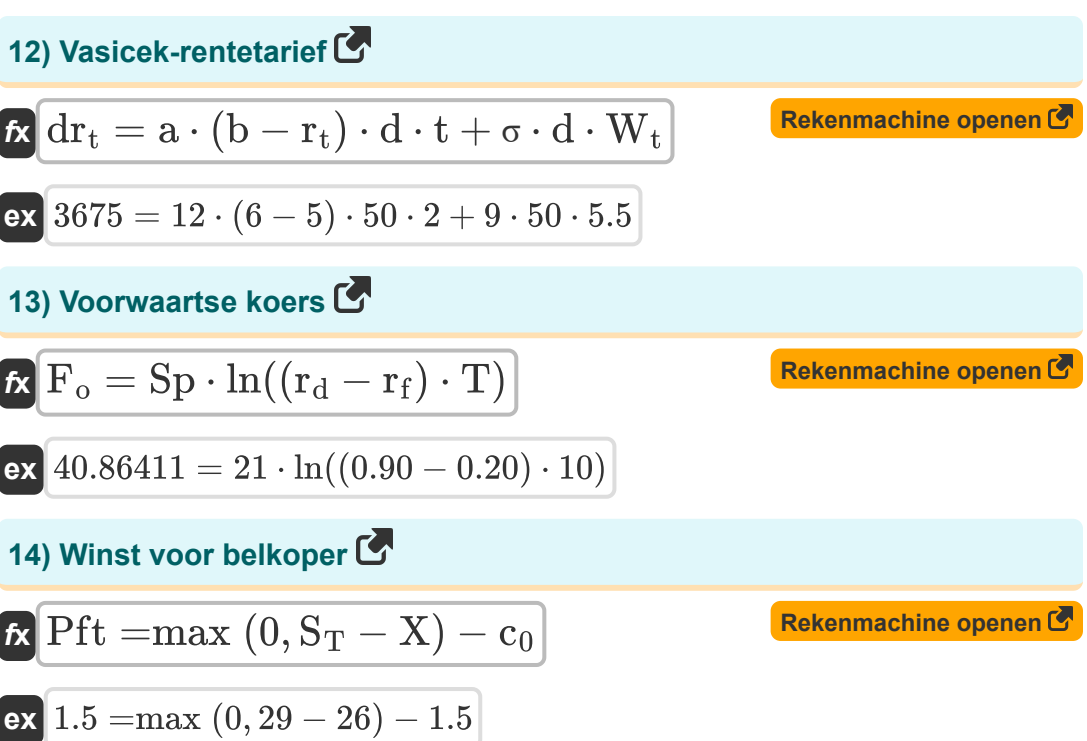

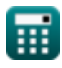

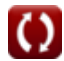

# **Variabelen gebruikt**

- **a** Snelheid van gemiddelde omkering
- **A<sup>E</sup>** Rekeningvermogen
- **b** Langetermijngemiddelde
- **BSV** Basiswaarde
- **C** Theoretische prijs van calloptie
- **c<sup>0</sup>** Bel Premium
- **d** Derivaten
- **D** Dividend per aandeel
- **D<sup>1</sup>** Cumulatieve verdeling 1
- **D<sub>2</sub>** Cumulatieve verdeling 2
- **dr<sup>t</sup>** Afgeleide van korte rente
- **E<sup>f</sup>** Wisselkoersfactor
- **E<sup>i</sup>** Fouttermijn
- **F<sup>o</sup>** Voorwaartse koers
- **g** Constant groeipercentage van het dividend
- **hml** Gevoeligheid van het actief voor HML
- **I<sub>B</sub>** Rentetarief van basisvaluta
- **I<sup>Q</sup>** Rentetarief van de offertevaluta
- **ITV** Intrinsieke waarde
- **K** Uitoefenprijs van opties
- **k<sup>f</sup>** Voorwaartse snelheidsconstante
- **P** Theoretische prijs van putoptie $\bullet$

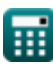

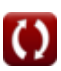

**Forex Management Formulas...** *Forex Management Formulas...* 

- **P<sup>c</sup>** Huidige aandelenkoers
- **Pnormal** Normale verdeling
- **PCB** Uitbetaling voor belkoper
- **Pf** Positiegrootte in Forex
- **Pft** Winst voor belkoper
- **r<sup>d</sup>** Binnenlandse rente
- **Rf%** Risicopercentage in Forex
- **r<sup>f</sup>** Buitenlandse rente
- **R<sup>f</sup>** Risicovrij tarief
- **Rmkt** Rendement op marktportfolio
- **r<sup>t</sup>** Kort tarief
- **Rexc** Excessief rendement op activa
- **RR** Vereist rendement
- S<sub>I P</sub> Stop het verlies in pitten
- **S<sup>T</sup>** Prijs van de onderliggende waarde bij vervaldatum
- **si** Gevoeligheid van het actief voor het MKB
- **SMB** Klein min groot
- **Sp** Spotwisselkoers
- **SP** Prijs delen
- **t** Tijdsperiode
- **T** Tijd tot volwassenheid
- **t<sup>s</sup>** Tijd tot het verstrijken van de voorraad
- **vus** Volatiele onderliggende aandelen
- **W<sup>t</sup>** Willekeurig marktrisico

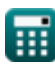

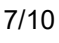

**Forex Management Formulas... BI** *Forex Management Formulas...* 

- **X** Uitoefenprijs
- **αi** Activaspecifieke alfa
- **β<sup>F</sup>** Bèta in Forex
- **Ιf** Inflatie in het buitenland
- **Ιh** Inflatie in het thuisland  $\bullet$
- **ΡVF** Pip-waarde in Forex
- **σ** Volatiliteit op tijd

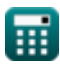

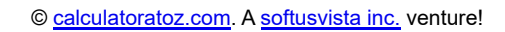

# **Constanten, functies, gebruikte metingen**

- Functie: **exp**, exp(Number) *Bij een exponentiële functie verandert de waarde van de functie met een constante factor voor elke eenheidsverandering in de onafhankelijke variabele.*
- Functie: **ln**, ln(Number) *De natuurlijke logaritme, ook bekend als de logaritme met grondtal e, is de inverse functie van de natuurlijke exponentiële functie.*
- Functie: **max**, max(a1, …, an) *Het maximum van een functie is de hoogste waarde die de functie kan uitvoeren voor elke mogelijke invoer.*
- Functie: **sqrt**, sqrt(Number) *Een vierkantswortelfunctie is een functie die een niet-negatief getal als invoer neemt en de vierkantswortel van het gegeven invoergetal retourneert.*

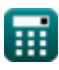

**Forex Management Formulas...** 10/10

#### **Controleer andere formulelijsten**

- **Bond yield Formules Co.**
- **Forex-beheer Formules**
- **Rentevoet Calculator Formules**
- **Return on Investment (ROI) Formules**

DEEL dit document gerust met je vrienden!

#### **PDF Beschikbaar in**

[English](https://www.calculatoratoz.com/PDF/Nodes/12116/Forex-management-Formulas_en.PDF) [Spanish](https://www.calculatoratoz.com/PDF/Nodes/12116/Forex-management-Formulas_es.PDF) [French](https://www.calculatoratoz.com/PDF/Nodes/12116/Forex-management-Formulas_fr.PDF) [German](https://www.calculatoratoz.com/PDF/Nodes/12116/Forex-management-Formulas_de.PDF) [Russian](https://www.calculatoratoz.com/PDF/Nodes/12116/Forex-management-Formulas_ru.PDF) [Italian](https://www.calculatoratoz.com/PDF/Nodes/12116/Forex-management-Formulas_it.PDF) [Portuguese](https://www.calculatoratoz.com/PDF/Nodes/12116/Forex-management-Formulas_pt.PDF) [Polish](https://www.calculatoratoz.com/PDF/Nodes/12116/Forex-management-Formulas_pl.PDF) [Dutch](https://www.calculatoratoz.com/PDF/Nodes/12116/Forex-management-Formulas_nl.PDF)

*4/16/2024 | 3:35:00 PM UTC [Laat hier uw feedback achter...](https://docs.google.com/forms/d/e/1FAIpQLSf4b4wDgl-KBPJGChMJCxFlqrHvFdmw4Z8WHDP7MoWEdk8QOw/viewform?usp=pp_url&entry.1491156970=Forex-beheer%20Formules)*